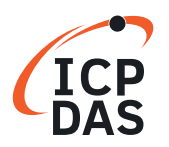

## **Classifi cation:**

Software Development for I-7000/M-7000 series

**Q**uestion Can the baud rate be changed?

## **A**nswer

Yes, the validate baud rate are 1200, 2400, 4800, 9600, 19200, 38400, 57600 and 115200 BPS. PC can send out the command string under all these baud rate. Refer to Sec. 2.7 of the Getting Start file (http://www.icpdas.com/web/product/download/io\_and\_unit/rs-485/ document/quick\_start/7000/I-7000\_Get\_Start\_en.pdf) for baud rate change.